## **Successful Mass Email Template Replacement Values**

A template is used to specify the layout of the email and the information included. These are the replacement fields for use with the Mass Email Tool.

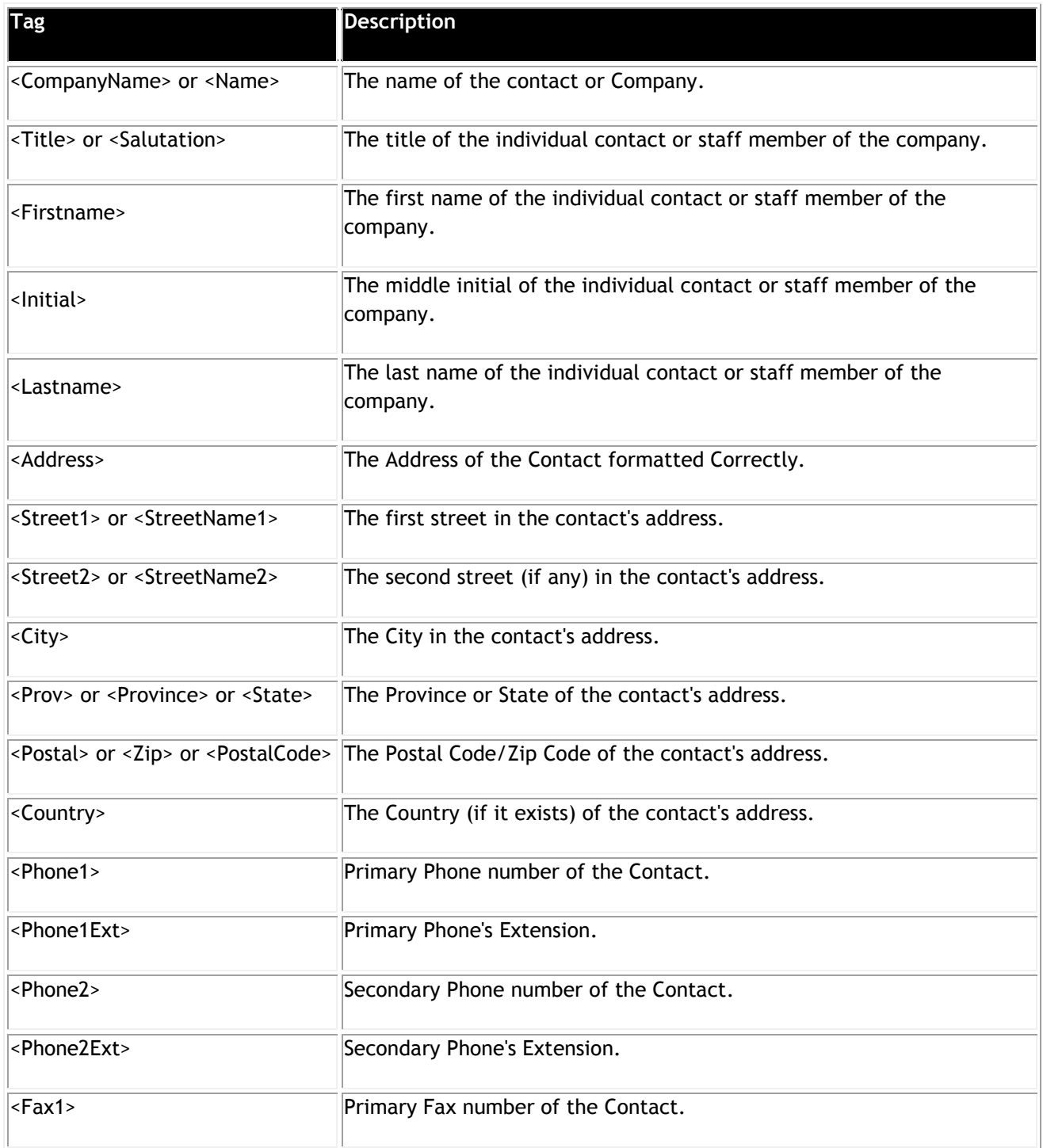

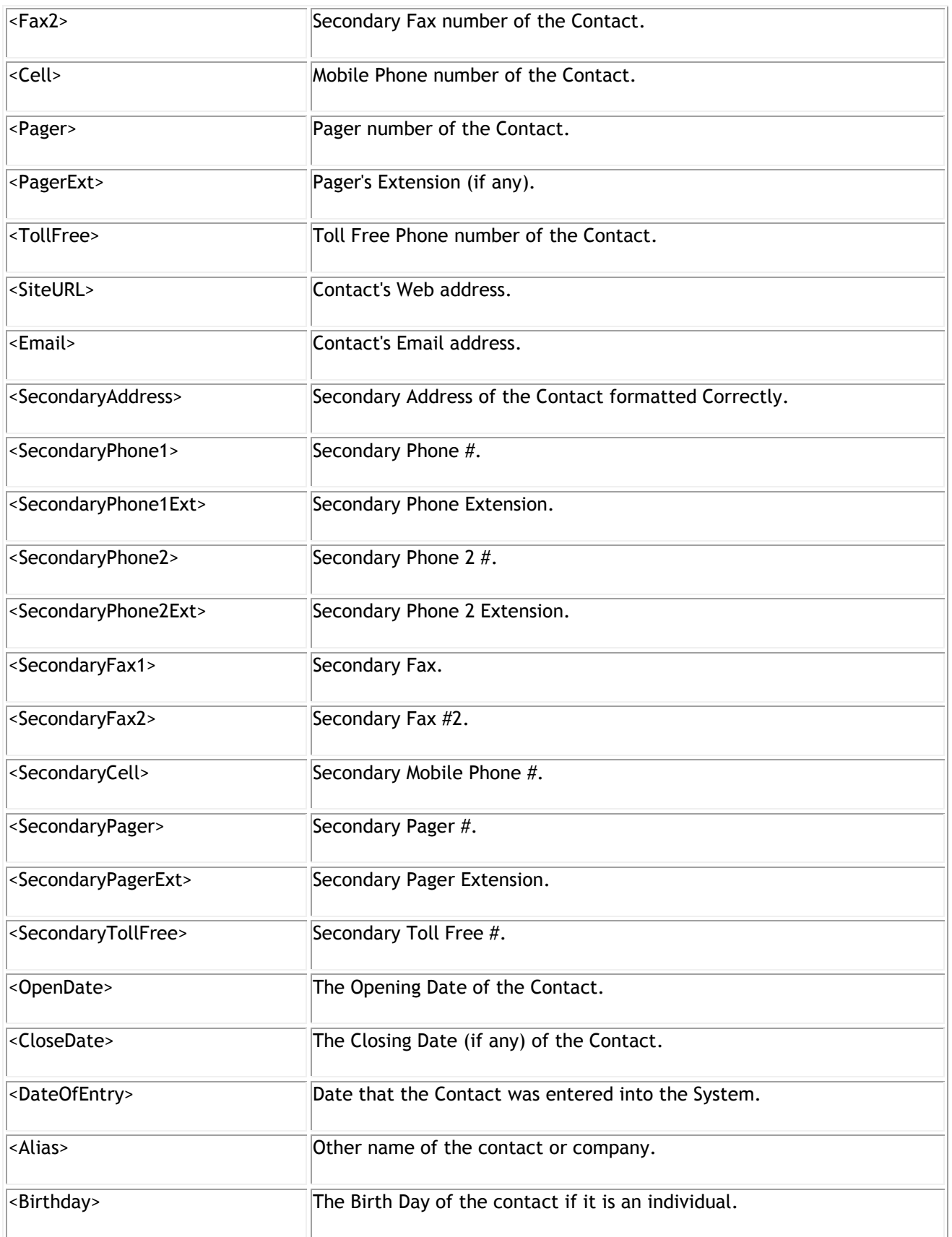

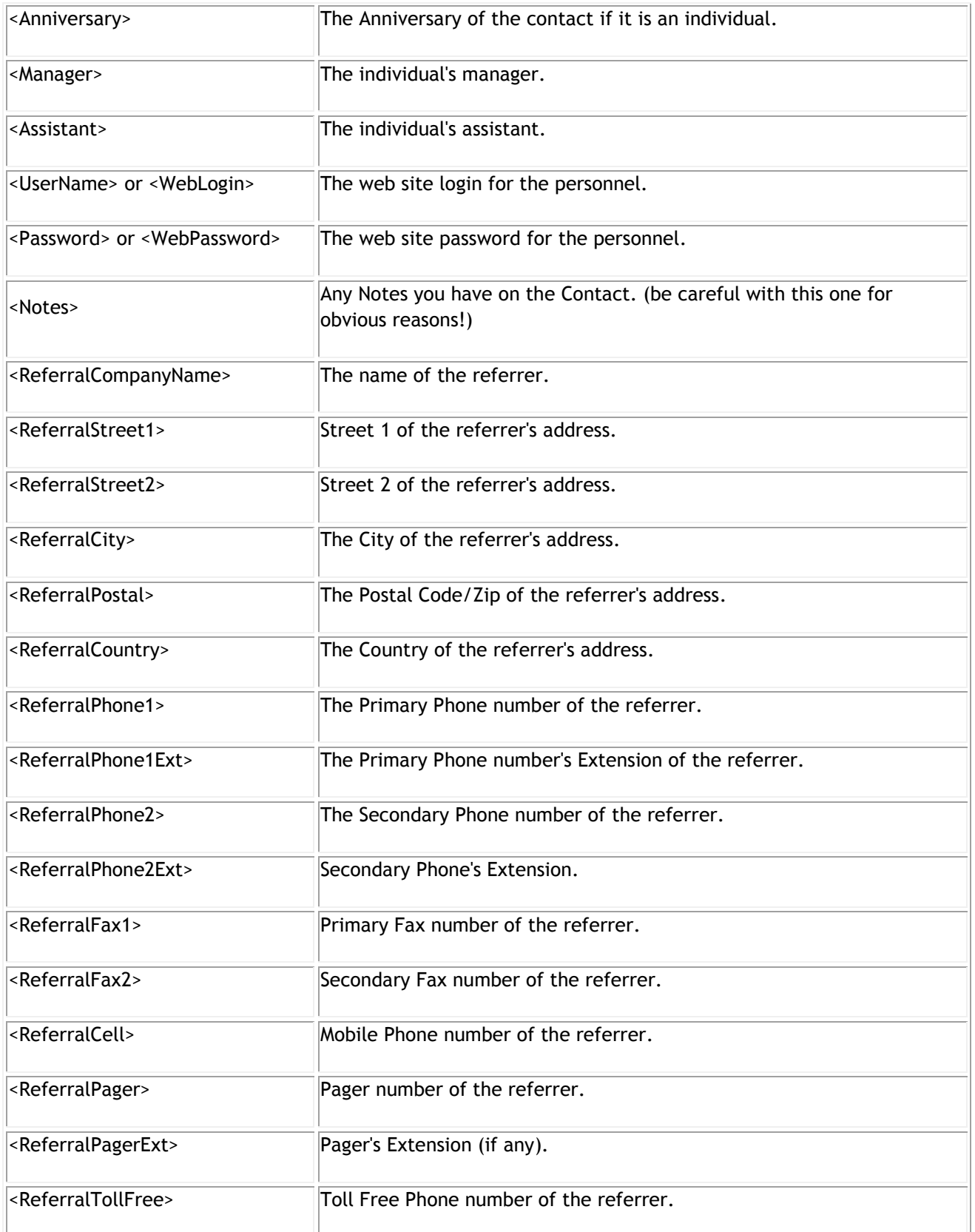

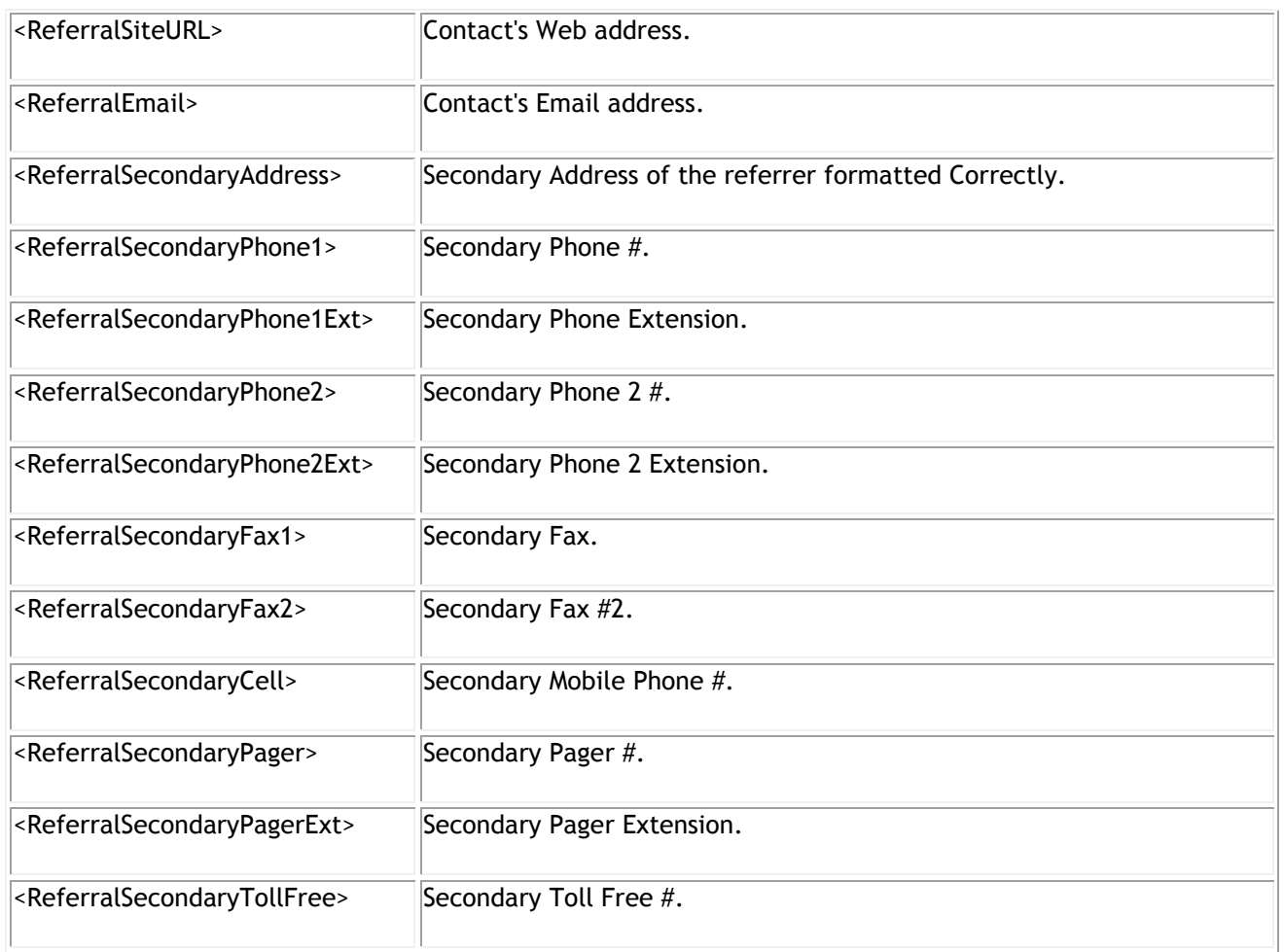

\* Please note the pointy braces at the start and end of each tag, these are required.

It acceptable for a tag to appear more than once in the email if required.